## 基于 CORBA 的 Matlab 随机模型在计算机 应用系统中的应用

## Matlab Stochastic Models in Computer Application Systems Based on CORBA

权小红 (常州信息职业技术学院 软件学院 江苏 常州 213164)

摘 要: 介绍一种基于 CORBA(Common Obiect Request Broker Architecture)接口的 Matlab 随机模型在计算机应 用系统上的实现方案。应用该方案在能源交易系统上进行的期权定价模型实验结果表明,该方案有效 地缩短系统运行时间,具有一定的通用性。

关键词: Matlab CORBA 随机模型 能源交易系统

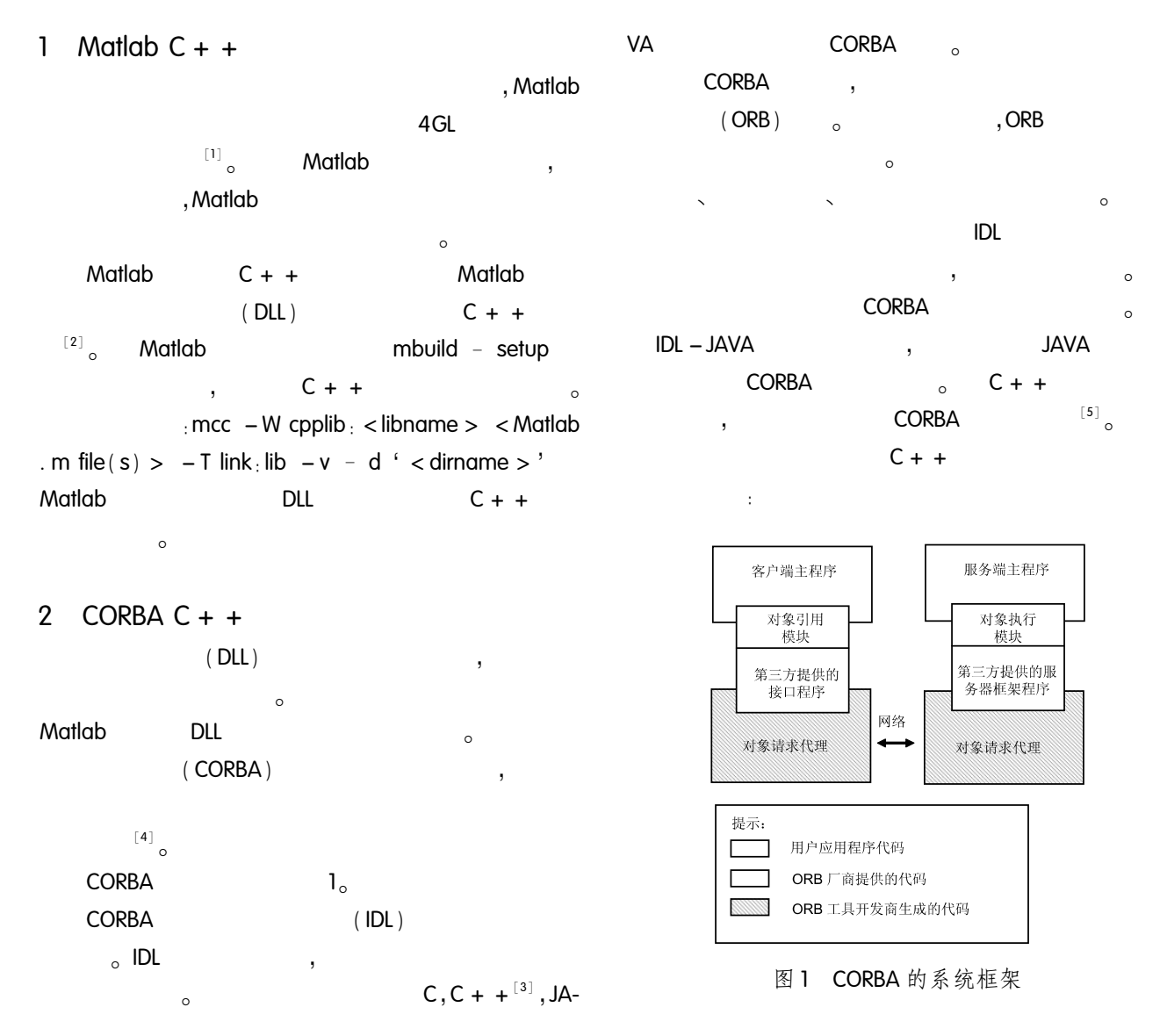

return  $0<sub>1</sub>$ 

 $\mathbf{r}$ 

þ interface Hello void hello $()$ ;  $\}$ ; **IDL**  $C + +$ **ORB**  $\circ$  $\circ$ int main (int argc, char  $*$  argv[], char  $*$  []) J try  $\frac{1}{2}$ ORB **BOA** CORBA ORB var orb =  $\cdots$ CORBA\_ORB\_init(argc, argv);  $CORBA_BOA_var$  boa =  $\cdots$  $orb - > BOA_init(*argc*, *argv*)$ ;  $\frac{1}{2}$ Hello\_var  $p = new$  Hello\_impl;  $\frac{1}{2}$ CORBA\_String\_var  $s = \cdots$  $orb -$  > object\_to\_string (p); const char  $*$  reffile = "Hello. ref" ofstream out (refFile); if  $($  out. fail $($   $)$   $)$  return  $1$ . out.  $close()$ :  $\frac{1}{2}$ boa - > impl\_is\_ready  $(\cdots)$ CORBA Implementation Def<sub>: :</sub> nil()); catch (CORBA\_SystemException&ex) OBPrintException (ex); return  $1<sub>i</sub>$ 

```
\frac{1}{2}ORB
CORBA ORB var orb = \cdotsCORBA_ORB_init(argc, argv);
\frac{1}{2}const char * reffile = "Hello. ref" :
 ifstream in \pm in, open (reffile) \pmif (in. fail ()) return 1;
 char s[1000]; in > > s;
\frac{1}{2}CORBA
CORBA_Oobject_var obj = \cdotsorb - > string_to_object(s);
Hello_var hello = Hello \cdot : _narrow(obj) \cdot1/\cdotscatch (CORBA SystemException&ex)
 OBPrintException (ex);
 return 1<sub>1</sub>
```

```
3
```
try

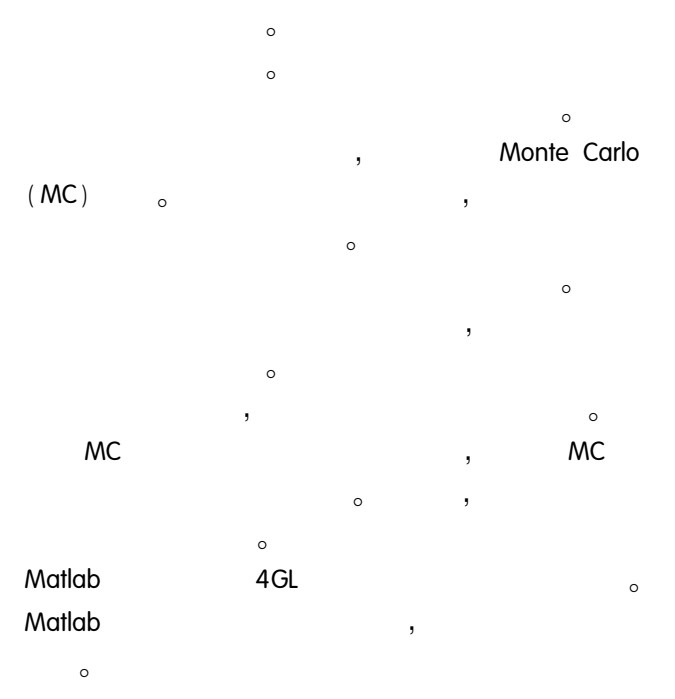

2008 12

 $\circ$ 

,

两种解决方案的运行时间比较 表 1

| 1            |                       |                     |            |                              |
|--------------|-----------------------|---------------------|------------|------------------------------|
| ZaiNet       |                       | SunGard             |            |                              |
| $\circ$      |                       |                     |            | Λ                            |
| $\circ$      |                       |                     | ,          | $\mathbf{I}$                 |
| ,            |                       | [6]<br>$\circ$      | , ZaiNet   | $\mathbf{I}$<br>$\mathbf{1}$ |
|              |                       |                     | $\circ$    | 1                            |
|              |                       |                     |            |                              |
| ,<br>$\circ$ | ZaiNet                |                     |            |                              |
| (TXM)        |                       |                     |            |                              |
| $\circ$      | ZaiNet                | ,                   | ,          |                              |
|              | <b>TXM</b><br>$\circ$ |                     |            |                              |
| <b>TXM</b>   | ZaiNet                |                     |            | 6                            |
|              | <b>CORBA</b>          | <sub>o</sub> ZaiNet | <b>GNU</b> |                              |

- omniORB,  $ORB<sub>o</sub>$  $C + +$ **CORBA** Matlab **MC**  $\circ$
- Matlab  $\circ$  $\overline{1}$ Matlab DLL **TXM**  $\circ$ **ZAINET**
- **TXM**  $C + +$ omniORB  $\circ$
- ORB **DLL**  $\circ$ 
	- **ZAINET TXM TXM**  $\circ$

 $\sim$ 

- 5
- $C + +$  $\circ$ **MC MC**  $\circ$  $\ddot{\phantom{a}}$

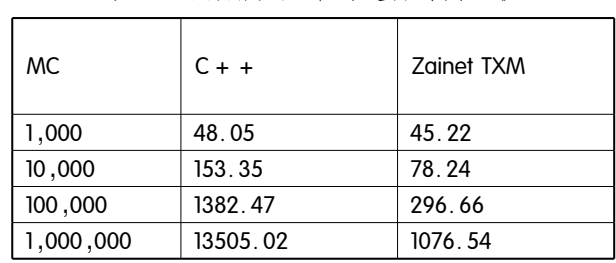

 $\circ$  $\circ$  $\circ$ **CORBA**  $\circ$ Matlab

## 参考文献

 $\circ$ 

- 1 Gilat A. MATLAB: An Introduction with Applications 2nd Edition. John Wiley & Sons. ISBN 978 -  $0 - 471$  $-69420 - 5,2004.$
- 2 QuarteroniA, Saleri F. Scientific Computing with MAT-LAB and Octave. Springer. ISBN 978 -  $3 - 540 - 32612$  $-0,2006.$
- 3 苏兹斯基. 王千祥等译. 构件化软件: 超越面向对象 编程(第二版). 北京:电子工业出版社,2004.
- 4 Mowbray TJ, Zahavi R: The Essential Corba: System Integration Using Distributed Objects, John Wiley & Sons, ISBN  $0 - 471 - 10611 - 9$ .
- 5 Henning M, Vinoski S. Advanced CORBA Programming with  $C_{+}$  + , Addison – Wesley, ISBN 0-201-37927-9.
- 6 约翰·赫尔. 张陶伟译. 期权·期货和其它衍生产 品. 第三版, 北京: 华夏出版社, 2000.